# Parallel Data with MapReduce and Spark (Part 1, Introduction)

#### Daniel Lawson — University of Bristol

Lecture 12.1 (v2.0.0)

# Summary

This block is unassessed, except where the content aligns with other blocks.

- $\blacktriangleright$  In this lecture we cover:
	- ▶ Big Data
	- $\blacktriangleright$  Streaming
	- $\blacktriangleright$  Hadoop Distributed file system (HDFS)
	- ▶ Hadoop MapReduce

# Big Data

 $\triangleright$  Some key concepts for understanding big data are:

- ▶ **Volume**: The defining feature of big data is that there is lots of it!
- ▶ Velocity: To create lots of data, the data arrive with high frequency. It must be appropriately dealt with immediately.
- ▶ Variety: With unfiltered volume, anything that can be seen, will be seen. It may also change over time. Systems must be able to cope with this.
- ▶ Veracity: This is the trustworthiness of the data, e.g. does the data represent the truth?

#### Frameworks

**F** There are different computational frameworks for handling data with each type.

- **I** High Velocity data is dealt with using streaming computation.
- **I** High Volume data is stored using a distributed file system.
- $\blacktriangleright$  The underlying engineering systems typically interact:
	- A streaming decision is made about whether to store the data, and any immediate decisions;
	- ▶ The distributed file system allows retrospective, costly analysis or machine learning.
- $\blacktriangleright$  Variety and Veracity are dealt with at the choice-of-algorithm stage, and do not impose engineering constraints.

# Streaming Context

**If** Streaming is about working with data as it arrives, in real time.

- ▶ High Velocity means that data can't always be stored.
- Immediate decisions must be made in  $O(1)$  time.
- **If** Special algorithms called streaming algorithms are used to handle this.

 $\triangleright$  Streaming is jointly an engineering and an algorithms problem.

- $\blacktriangleright$  There are an entire class of algorithms for working in the streaming context.
- $\blacktriangleright$  There are a class of statistical quantities that can be calculated or approximated in the stream.
- $\blacktriangleright$  We focus on the data exploration role of big data.

### Some streaming algorithms

#### $\blacktriangleright$  High level perspective:

 $\blacktriangleright$  We want to design an estimator for some quantity of interest.

- $\blacktriangleright$  We want to have access to the estimator at any given time.
- $\blacktriangleright$  We require  $O(1)$  effort for each incoming data point.
- $\blacktriangleright$  This requires storing our knowledge in an updatable manner.
- ▶ To compute the streaming mean:
	- $\blacktriangleright$  We are used to calulating the mean  $\overline{x}_n = \sum_{i=1}^n x_i/n;$
	- $\blacktriangleright$  This can be re-written as a streaming algorithm as  $\overline{x}_n = \overline{x}_{n-1} + (x_n - \overline{x}_{n-1})/n$ .
- ▶ To compute the streaming variance:
	- ▶ We are used to calculating  $\hat{s}_n^2 = \sum_{i=1}^n (x_i \overline{x}_n)^2 / (n-1);$
	- ► This can be rewritten as  $d_n^2 = d_{n-1}^2 + (x_n \overline{x}_n)(x_n \overline{x}_{n-1}),$

► With 
$$
\hat{s}_n^2 = d_n^2/(n-1)
$$
,

This is shown in the Worksheet.

### Further streaming algorithms

- $\blacktriangleright$  Additional algorithms include:
- $\blacktriangleright$  The "exponential moving average":  $\overline{x}_n = \frac{\sum_{i=1}^n w_i x_i}{\sum_{i=1}^n w_i}$ , where  $w_{i-1} = \alpha w_i$  for some  $\alpha \in (0,1)$ .

 $\blacktriangleright$  Streaming has the simple form:

$$
\overline{x}_n = (1 - \alpha)\overline{x}_{n-1} + \alpha(x_n - \overline{x}_{n-1}).
$$

 $\blacktriangleright$  A wide class of exponential weighting schemes are possible.  $\blacktriangleright$  Streaming clustering e.g. k-means can work in this way.

**F** Sliding window averages or other statistics.

 $\triangleright$  Sub-linear time algorithms, most notably Sketching (see, Algorithms for Data Science).

# High volume data with HDFS

- $\blacktriangleright$  When there is so much data that it can't all be stored in one location, a **distributed file storage** is required to quickly query it.
	- $\blacktriangleright$  By placing compute with storage, filtering and other operations can be applied rapidly at scale.

▶ The Hadoop Distributed File System (HDFS) has become an industry standard because:

- $\blacktriangleright$  It is fault tolerant,
- It was the first industry standard to be open-sourced,
- $\blacktriangleright$  It has remained supported and developed,
- $\blacktriangleright$  It is integral to several key tools.

# HDFS architecture

#### $\blacktriangleright$  HDFS uses:

- ▶ A **Namenode**, which keeps track of where the data are. It is typically run on a dedicated node.
- ▶ Many Datanodes, which each keep track of numerous data blocks (typically millions). Each datablock is tracked on several datanodes (typically 2-5).
- ▶ Why this complexity? Because at scale, devices fail all the time.
	- ▶ The data are duplicated so that the probability of all duplicates of data becoming corrupted is low.
	- Each copy is also processed, meaning that **compute failures** are also tolerated.

# HDFS architecture

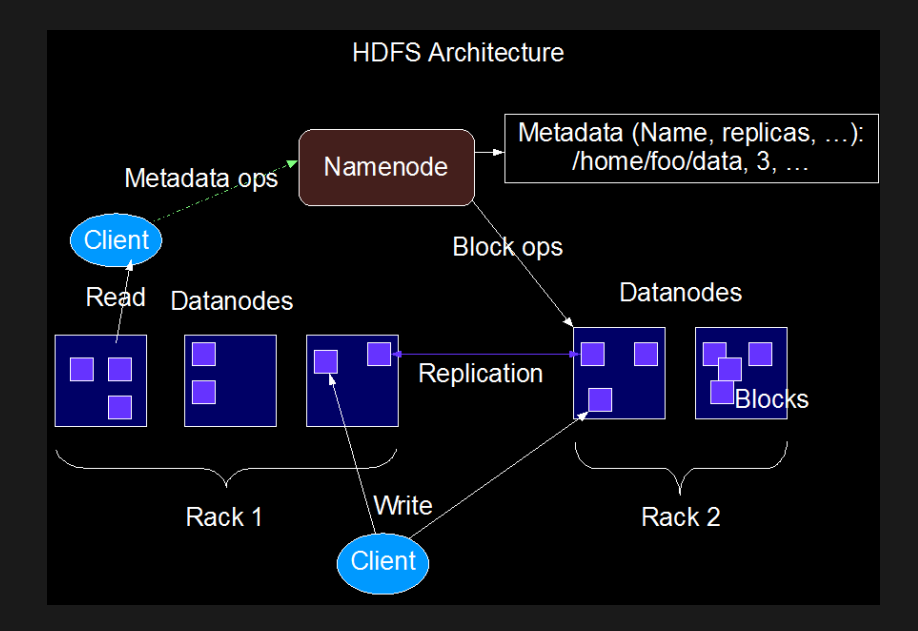

# HDFS implementation

- $\blacktriangleright$  HDFS is implemented in Java.
- It provides a virtual filesystem interface that treats the entire set of data blocks as if they were on a regular filesystem.
- **I** Data blocks are simply regular files and can be read in the regular way.
- Input and output are by default structured around blocks (as medium sized files, several Mb) in a single virtual directory.

## Hadoop

- **I** [Apache Hadoop](https://hadoop.apache.org/) is an open-source implementation of Map/Reduce optimised for distributed data.
- $\blacktriangleright$  Using  $N_m$  input data blocks and  $N_r$  reducers, Hadoop performs for following stages of computation:
	- 1. A **Map** which produces exactly one file *Mout* for each input file *Min* (*N<sup>m</sup>* in total). This is run in parallel by the host of the data block.
	- 2. A **Sort** which ensures that each key appears in exactly one file *Rin* (*N<sup>r</sup>* in total). This is a distributed sort operation, which places the output into the pre-allocated memory of the hosts of the reduce block.
	- 3. A **Reduce** which produces exactly one output file *Rout* per input *Rin* (*N<sup>r</sup>* in total). This is again performed in parallel.
- $\blacktriangleright$  Because data are distributed, it may be that some hosts are busier than others. Each stage can be completed when just one copy of the processing has completed.

## Hadoop

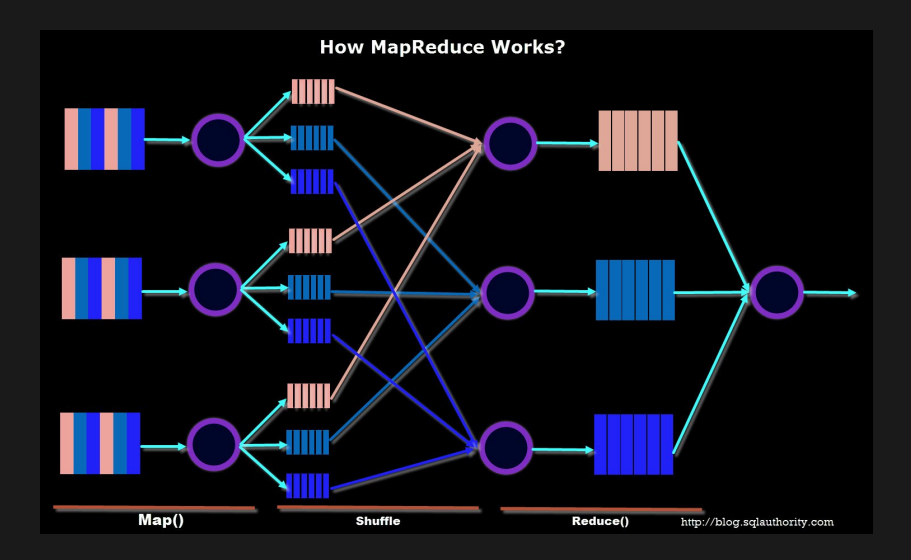

### Practical concerns

- ▶ Unless you want to code in Java, you want to use **Hadoop Streaming**.
- If This is **not** streaming as discussed above! It is instead:
	- An interface to allow any binary to be used as a mapper and reducer.
	- ▶ To do this, you need to work with stdin and stdout,
	- In which each line is **processed independently** as a record.
	- $\blacktriangleright$  In bash this is handled by pipes, e.g.
	- ▶ cat file.txt.gz | gunzip -c: extracts a compressed file with a pipe, pass this to gunzip as a stream, print to stdout.

# Python Streaming Mapper (1)

▶ Thanks to [Edinburgh Hadoop Streaming.](http://www.inf.ed.ac.uk/teaching/courses/exc/labs/designing_for_streaming.html).. *#!/usr/bin/python2.7 # mapper.py* import sys

**def** map\_function(title): *# Split title to fields using the data delimeter* fields = title.strip().split( $\forall$ t') *# Select the required field*  $primaryTitle = fields [2]$ *# Split primary title by words* **for** word **in** primaryTitle.strip().split(): *# Use a word as a key* **yield** word, 1

# Python Streaming Mapper (2)

```
\langle \cdot, \cdot \rangle
```

```
for line in sys.stdin:
    # Call map_function for each line in the input
    for key, value in map_function(line):
        # Emit key-value pairs using '|' as a delimeter
        print(key + "||" + str(value))
```
# Python Streaming Reducer (1)

```
#!/usr/bin/python2.7
# reducer.py
import sys
```

```
def reduce_function(word, values):
    # Calculate how many times each word was encountered
    return word, sum(values)
```

```
prev key = Nonevalues = \Box
```
## Python Streaming Reducer (2)

```
for line in sys.stdin:
   key, value = line.strip().split(|\cdot|)
```

```
# If key has changed then
# finish processing the previous key
if key != prev_key and prev_key is not None:
    result key, result value = \backslashreduce function(prev key, values)
    print(result key + "|" + str(result value))
    values = \lceil
```

```
prev key = key
values.append(int(value))
```

```
# Don't forget about the last value!
if prev_key is not None:
    result key, result value = \backslashreduce function(prev key, values)
    print(result\_key + "|" + str(result\_value))
```
#### Resource management

- **Resource management is handled by "YARN" (Yet Another** Resource Negotiator) which provides:
	- ▶ Management of **data storage**, including data re-duplication,
	- ▶ Management of **CPU** access, i.e. job queue,
	- **>** "Application management", i.e. load balancing, monitoring of the system, automatic rerunning of failed jobs, etc.
- $\triangleright$  YARN requires separate installation and is typically handled by a sysadmin.
	- $\triangleright$  We therefore will not be using it. Just know it exists.

# **Mapping**

- $\triangleright$  Because the data are distributed, mapping requires all **datanodes containing the data** to run.
- **F** This can lead to **congestion** if (required) data are not balanced.
- ▶ There is (a small amount of) flexibility if duplicates are ignored, and only one instance of each block is initially analysed.

# Sorting

 $\triangleright$  Sorting is not a trivial thing:

- **If** sorting on the correct key is an integral part of the algorithm.
- $\blacktriangleright$  e.g. counting the key "IP" is different to counting the key "IP-PORT".
- ▶ However, you rarely need to worry about the **algorithm** used to perform the sorting.
	- $\triangleright$  Multiple algorithms are provided.
	- $\triangleright$  Sorting is typically done via hashing into reducer input blocks.
	- It can be costly (in terms of network bandwidth) if a lot of data made it through to the reduce.
- $\blacktriangleright$  All nodes involved in Mapping and Reducing are required for sorting.
- I Whilst it is straightforward to ensure that keys are evenly balanced across nodes, the number of **values** may not be.

# Reducing

- If The parallelism of reducing is chosen by the user.
- ▶ By design, Reducers cannot share information across keys. So they should be linear in the amount of data if:
	- If the amount of data per key is  $O(1)$ , or
	- If the reducers are  $O(1)$  within a key.
- ▶ Good Map/Reduce design is needed to ensure that one of these conditions hold!

#### Pseudo-code

- ▶ You need to specify the **map** function, the **reduce** function, and the associated **keys**.
	- **F** Sorting is assumed and is done on the reducer key.
	- $\blacktriangleright$  Therefore there is no difference with regular Map/Reduce algorithms.
- $\blacktriangleright$  An alternative way to describe the Map-Reduce mean algorithm from Block 10 is:
- $\blacktriangleright$  class Mapper maps  $(key = k_0, v)$  to  $(key = k, (count = 1, value = v))$

 $\blacktriangleright$  where  $k = k_0$ 

 $\blacktriangleright$  class Reducer reduces  $(k, (count, value))$  to  $(k, (count = c, value = v))$  $\blacktriangleright$  where  $c = \sum_{i:key=k} c_i$  and  $v = \sum_{i:key=k} v_i$  $\blacktriangleright$  Postprocess: Return  $mean = \frac{\sum_{k=1}^{K} X_{k}^{-1}}{\sum_{k=1}^{K} X_{k}^{-1}}$  $\frac{k=1}{K}$ <sup>*v*</sup>*k*<br>*k*=1<sup>*c*</sup>*k* 

# Hadoop limitations

- $\blacktriangleright$  Hadoop is efficient for Map  $+$  Sort  $+$  Reduce.
- $\blacktriangleright$  It supports complex manipulations in Java, or arbitrary languages through "**Hadoop Streaming**" (which we will use).
- $\blacktriangleright$  There are ways to be more efficient, e.g. reduce each map output before sort.
- $\blacktriangleright$  It is slow for iterative calculations because all content is written to/from disk.
- $\blacktriangleright$  It is also stateless between iterations (though additional files can be provided as reference data).
- It is probably not going to be what you use, unless you have a legacy application.

### References

 $\blacktriangleright$  General parallel algorithms:

- $\triangleright$  [Streaming and Sketching](https://gist.github.com/debasishg/8172796)
- $\triangleright$  [Parallel algorithms for dense matrix multiplication](https://cse.buffalo.edu/faculty/miller/Courses/CSE633/Ortega-Fall-2012-CSE633.pdf)

 $\blacktriangleright$  Map Reduce

- $\blacktriangleright$  [Apache Hadoop](https://hadoop.apache.org/)
- **In [Gentle introduction to MapReduce](http://had00b.blogspot.com/2013/08/mapreduce-gentle-introduction.html)**
- $\blacktriangleright$  [A Q&A](http://meri-stuff.blogspot.com/2011/10/mapreduce-questions-and-answers.html)
- **E** [Lecture@poznan](http://www.cs.put.poznan.pl/kdembczynski/lectures/mmds/lectures/mapreduce-I.pdf)
- $\triangleright$  [Basic MapReduce Algorithms Design](http://www.dcs.bbk.ac.uk/~dell/teaching/cc/book/ditp/ditp_ch3.pdf)
- $\blacktriangleright$  [Tutorialspoint Mapreduce](https://www.tutorialspoint.com/hadoop/hadoop_mapreduce.htm)
- $\blacktriangleright$  [Hadoop for Streaming applications](http://www.inf.ed.ac.uk/teaching/courses/exc/labs/designing_for_streaming.html)